### **Управление образования и молодежной политики администрации Октябрьского района**

**Муниципальное бюджетное образовательное учреждение дополнительного образования «Дом детского творчества «Новое поколение**»

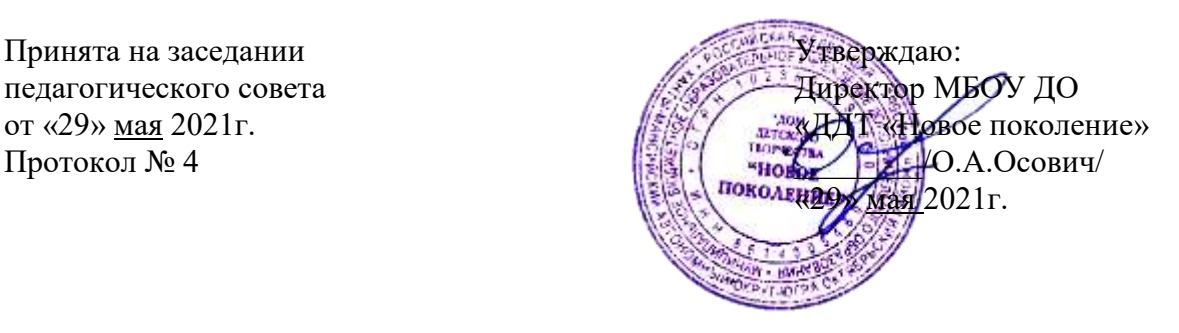

### **Дополнительная общеобразовательная общеразвивающая программа технической направленности «КОМПЬЮТЕРНАЯ ГРАФИКА»**

Возраст обучающихся 11-12 лет Срок реализации 9 месяцев

Автор-составитель: Балакина Людмила Георгиевна, педагог дополнительного образования

## **Содержание**

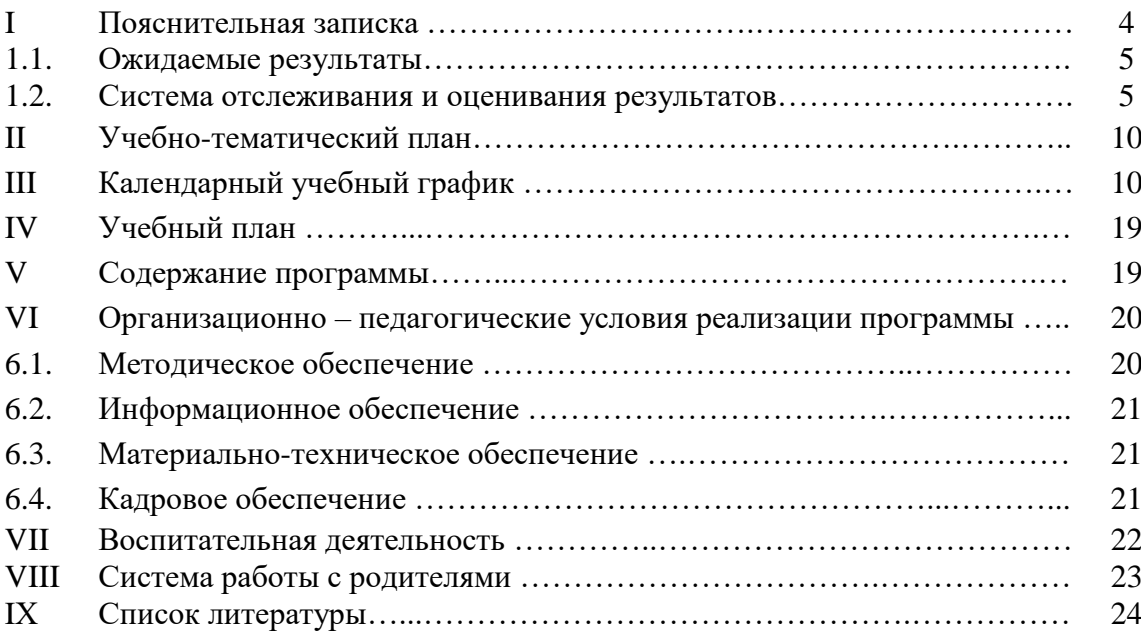

## **ПАСПОРТ ПРОГРАММЫ**

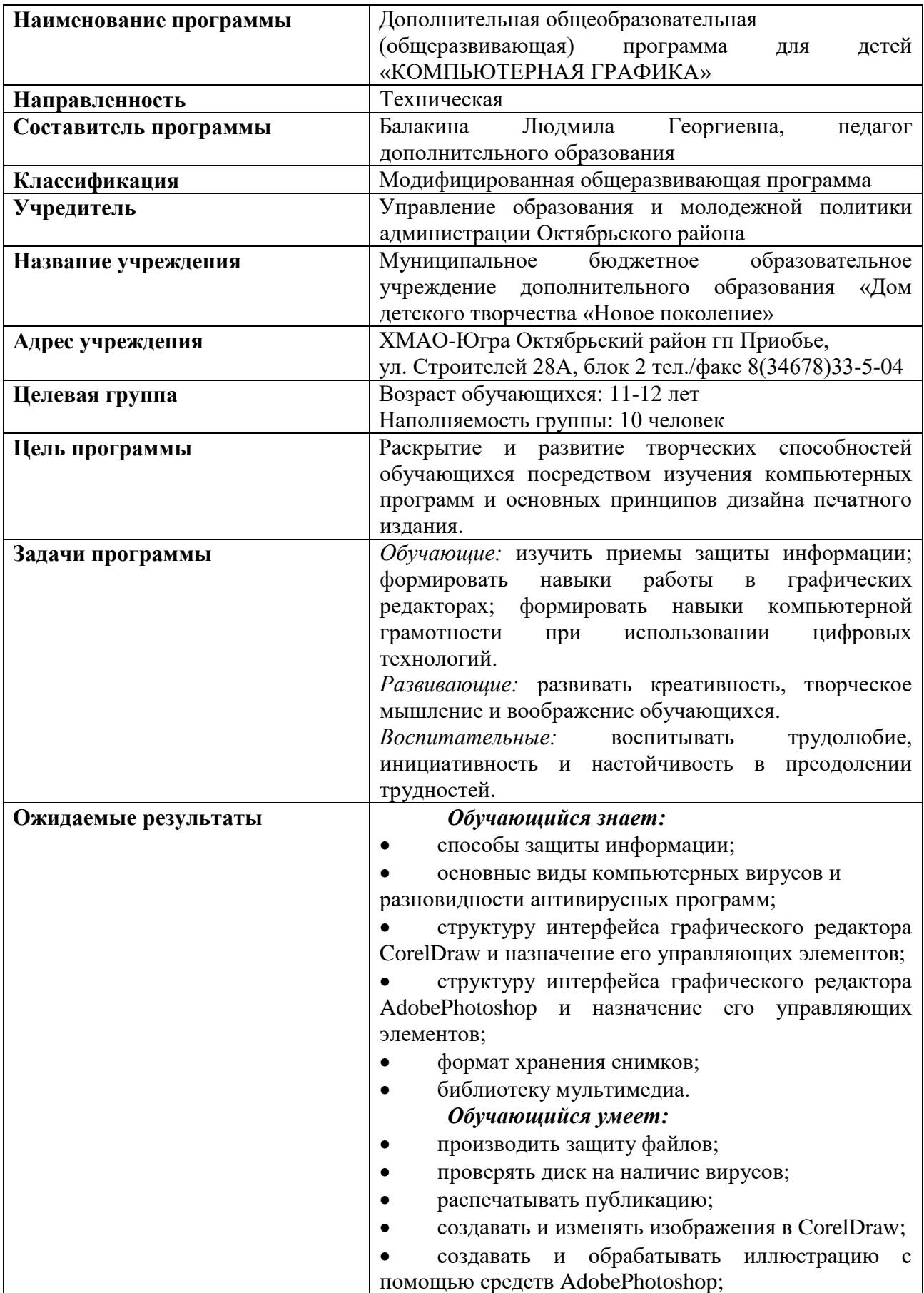

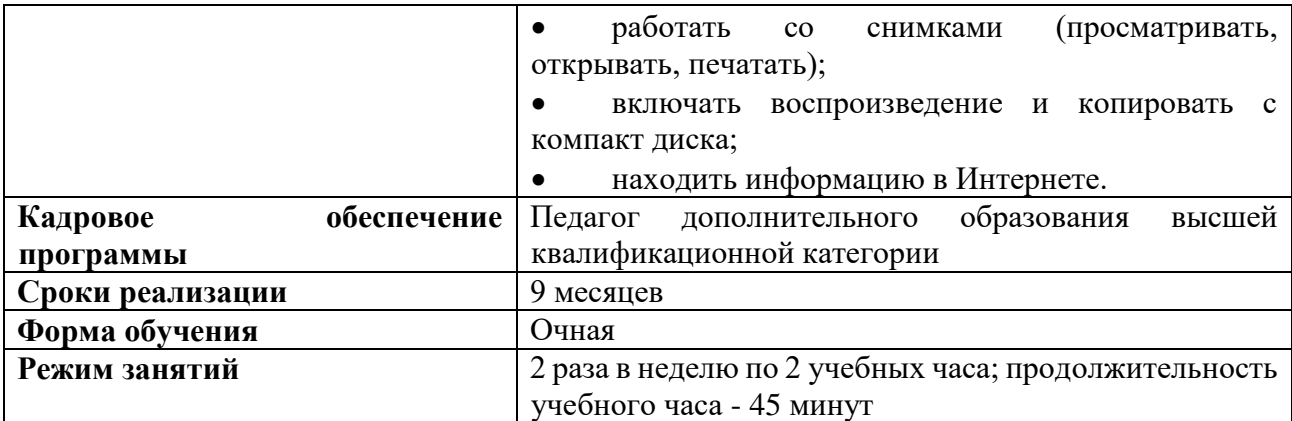

#### **I ПОЯСНИТЕЛЬНАЯ ЗАПИСКА**

Дополнительная общеобразовательная (общеразвивающая) программа «КОМПЬЮТЕРНАЯ ГРАФИКА» разработана в соответствии со следующими нормативными документами:

• Федеральный Закон РФ от 29.12.2012 г. №273 «Об образовании в Российской Федерации» (в редакции Федерального закона от 31.07.2020 №304-ФЗ «О внесении изменений в Федеральный закон «Об образовании в Российской Федерации» по вопросам воспитания обучающихся»).

• Приказ Министерства Просвещения Российской Федерации от 30.09.2020г. № 533 «О внесении изменений в порядок организации и осуществления образовательной деятельности по дополнительным общеобразовательным программам, утвержденный приказом Министерства Просвещения Российской Федерации от 9 ноября 2018 г. №196».

• Приказ Министерства Просвещения Российской Федерации от 09.11.2018г. № 196 «Об утверждении порядка организации и осуществления образовательной деятельности по дополнительным общеобразовательным программам».

• Концепция развития дополнительного образования детей от 04.09.2014г. №1726-р.

• Санитарные правила СП 2.4.3648-20 «Санитарно-эпидемиологические требования к организациям воспитания и обучения, отдыха и оздоровления детей и молодежи».

• Письмо Министерства образования и науки РФ от 18.11.2015 г. № 09-3242 «О направлении информации» (вместе с «Методическими рекомендациями по проектированию дополнительных общеразвивающих программ (включая разноуровневые программы)».

• «Стратегией развития воспитания в Российской Федерации на период до 2025 года».

• «Типовое положение о разработке дополнительных общеразвивающих программ в МБОУ ДО «ДДТ «Новое поколение» (приказ от «29» октября 2014 г. № 195-од)».

Данная программа составлена на один год обучения для детей 11-12 лет имеет техническую направленность и предназначена для получения обучающимися дополнительного образования в области новых информационных технологий, что очень актуально в современной жизни. А также данная программа дает возможность расширить и дополнить образование детей в области изобразительного искусства, является предметом, востребованным у детей и молодежи, так как ориентирует их на приобретение актуальных знаний, умений и навыков.

Освоение программы формирует теоретические и практические знания, которые применяются при изучении большинства направлений современного дизайна, основано на изучении компьютерных технологий путем исполнения творческих заданий с применением полученных навыков, что способствует развитию таких качеств личности как интуиция, образное мышление, самообразование и самореализация.

Компьютерная графика изучает средства и способы создания и обработки графических изображений при помощи компьютерной техники. В современном мире компьютерная графика все шире используется в самых различных отраслях человеческой деятельности: реклама, космические и научные исследования, моделирование тканей и одежды и т.д.

*Цель программы:* раскрытие и развитие творческих способностей обучающихся посредством изучения компьютерных программ и основных принципов дизайна печатного издания.

### *Задачи:*

*Обучающие:* изучить приемы защиты информации; формировать навыки работы в графических редакторах; формировать навыки компьютерной грамотности при использовании цифровых технологий.

*Развивающие:* развивать креативность, творческое мышление и воображение обучающихся.

*Воспитательные:* воспитывать трудолюбие, инициативность и настойчивость в преодолении трудностей.

**Объем учебной нагрузки** предполагает 2 занятия в неделю– 2 учебных часа по 45 минут, за учебный год – 136 часов. Наполняемость группы 10 человек.

**Форма обучения** – очная.

### **1.1.Ожидаемые результаты**

Обучающиеся приобретут необходимые знания и умения по изучаемым темам, а также будут иметь общее представление в области теоретических вопросов.

### *Обучающийся будет знать:*

- способы защиты информации;
- основные виды компьютерных вирусов и разновидности антивирусных программ;

 структуру интерфейса графического редактора CorelDraw и назначение его управляющих элементов;

 структуру интерфейса графического редактора AdobePhotoshop и назначение его управляющих элементов;

- формат хранения снимков;
- библиотеку мультимедиа.

### *Обучающийся будет уметь:*

- производить защиту файлов;
- проверять диск на наличие вирусов;
- распечатывать публикацию;
- создавать и изменять изображения в CorelDraw;
- создавать и обрабатывать иллюстрацию с помощью средств AdobePhotoshop;
- работать со снимками (просматривать, открывать, печатать);
- включать воспроизведение и копировать с компакт диска;
- находить информацию в Интернете.

### **1.2. Система отслеживания и оценивания результатов**

Система отслеживания и оценивания результатов обучения детей представлена результатами участия в:

- выставках творческих работ,
- конкурсах рисунков,
- конкурсах фотографий.

Контроль степени результативности реализации образовательной программы может проводиться в различных формах:

- контрольный лист;
- тест;
- творческий отчет;
- участие в конкурсах и выставках.

Формы подведения итогов реализации программы: усвоение теоретической части курса проверяется с помощью тестов. После изучения каждого раздела программы, обучающиеся выполняют практическую работу по данной теме. В конце года обучающимися оформляется творческий отчет, представление которого происходит на итоговых занятиях. На каждого обучающегося формируется портфолио.

Способы оценки результативности образовательной деятельности и этапы педагогического контроля оформлены в таблицах:

Таблица 1

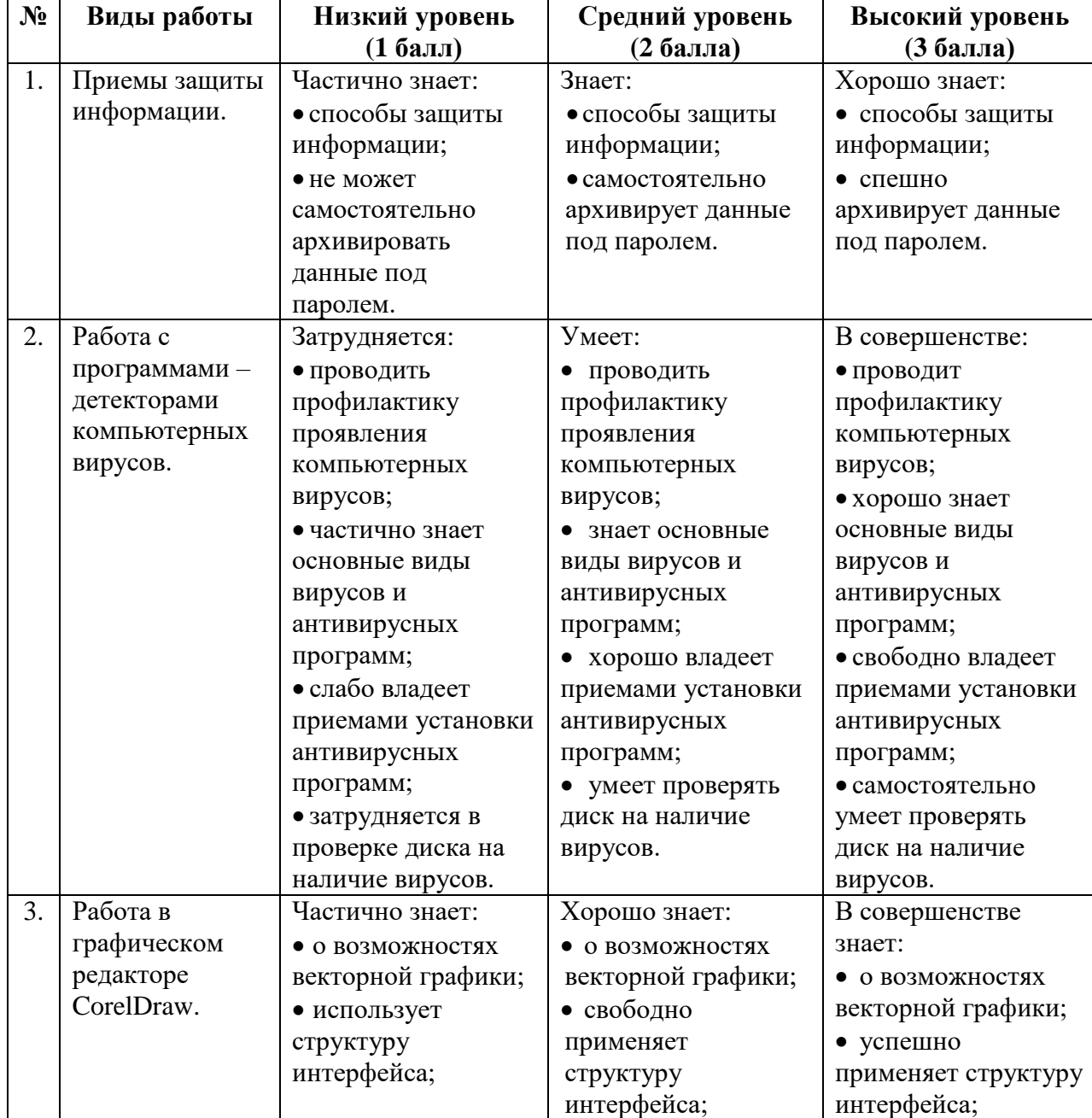

### **Критерии оценки знаний, умений и навыков**

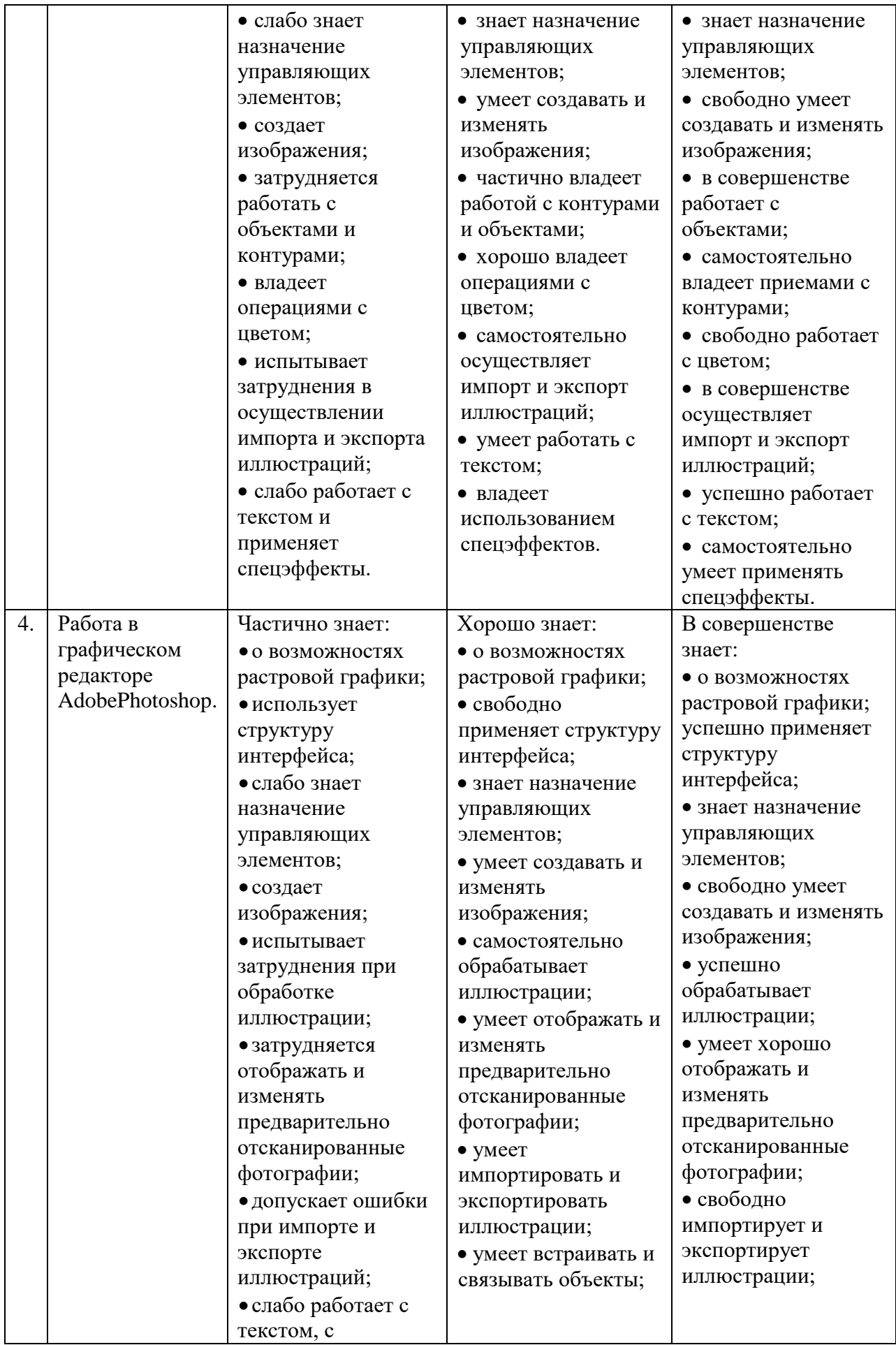

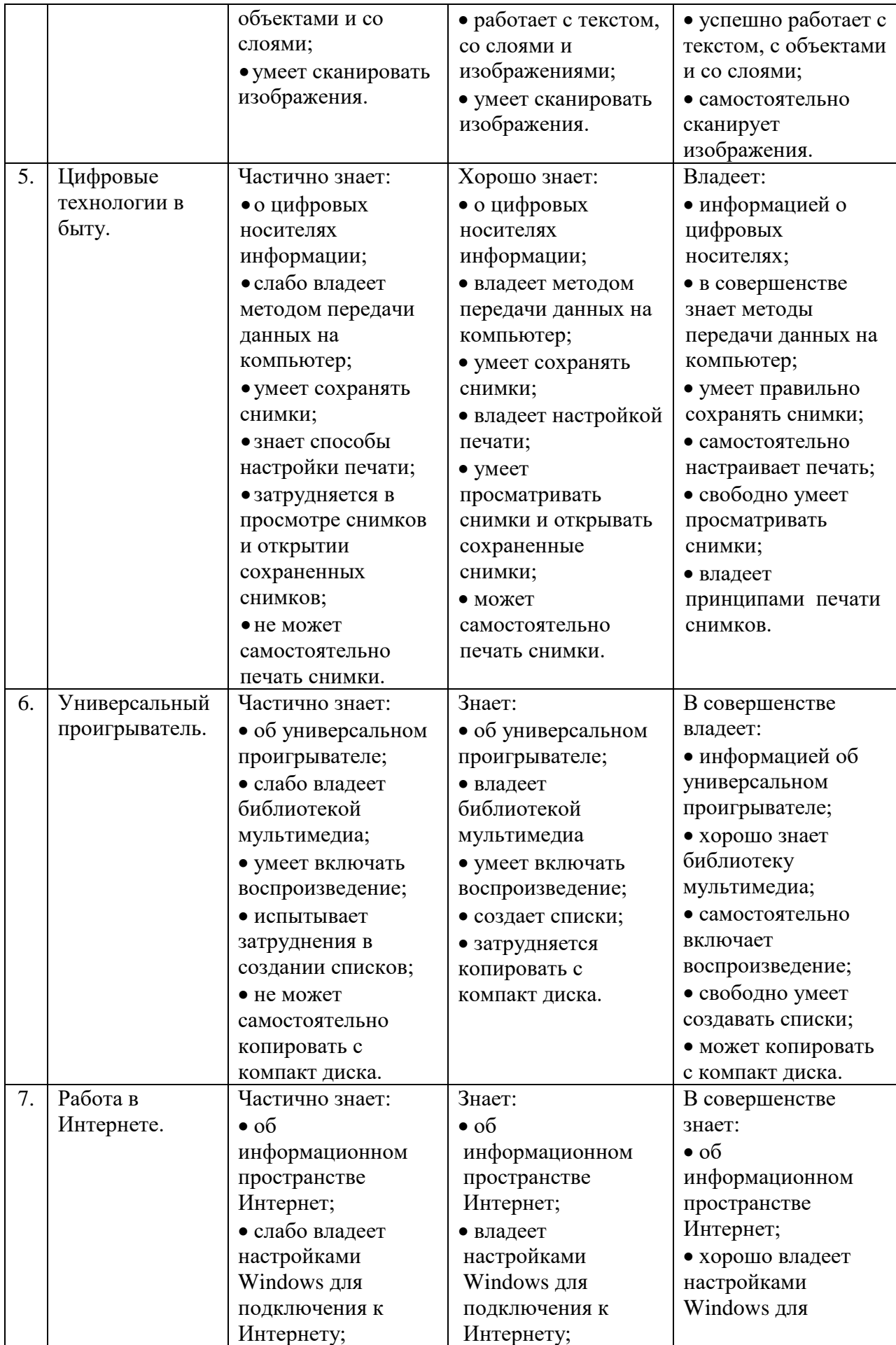

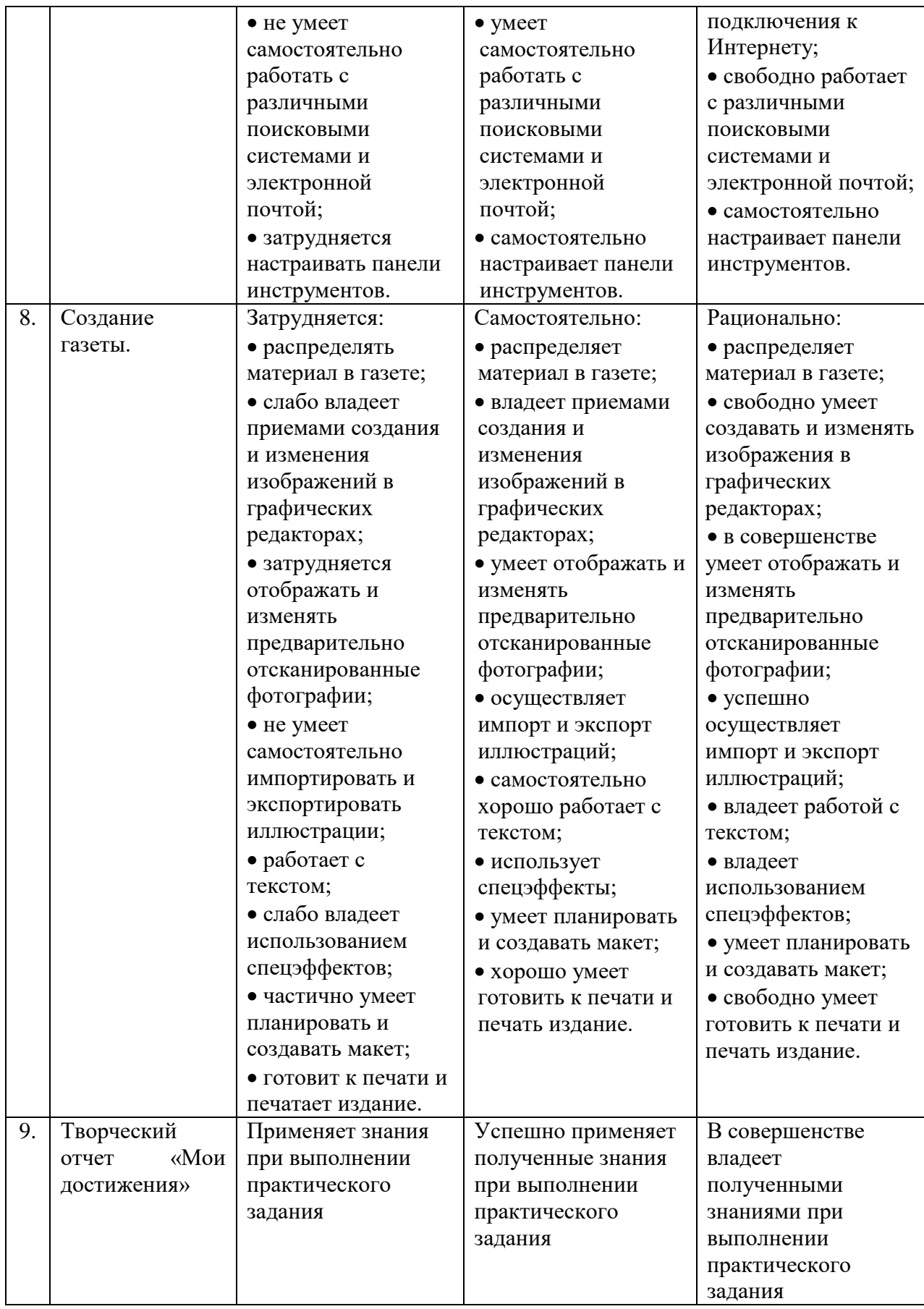

## **Этапы педагогического контроля**

Таблица 2

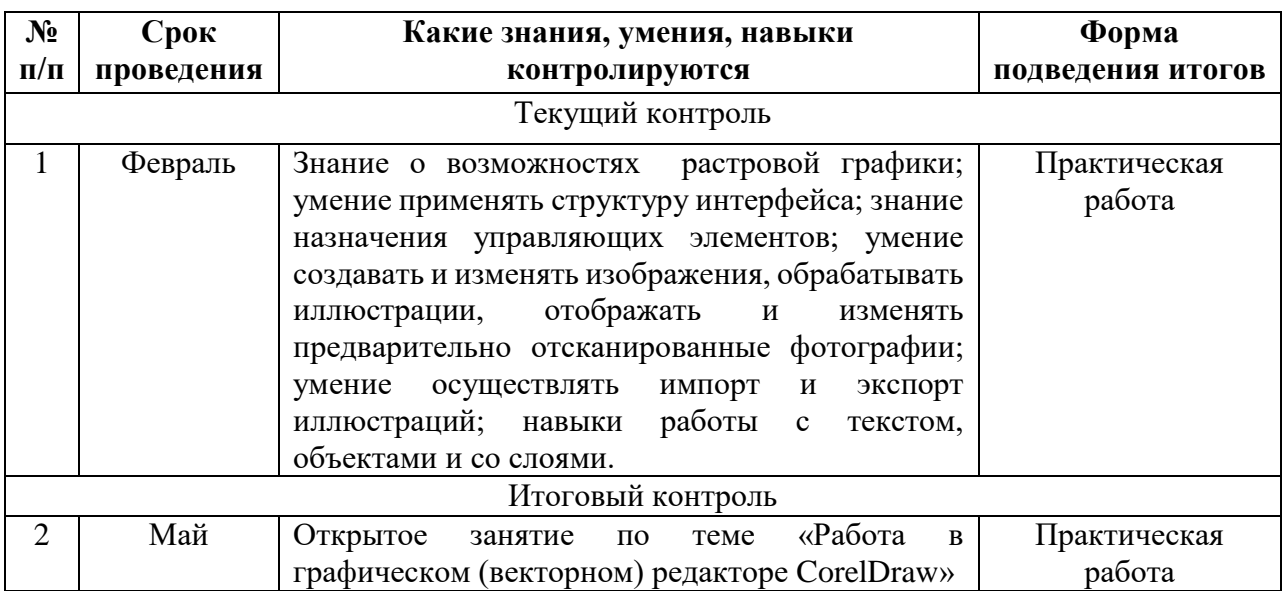

# **II УЧЕБНО-ТЕМАТИЧЕСКИЙ ПЛАН**

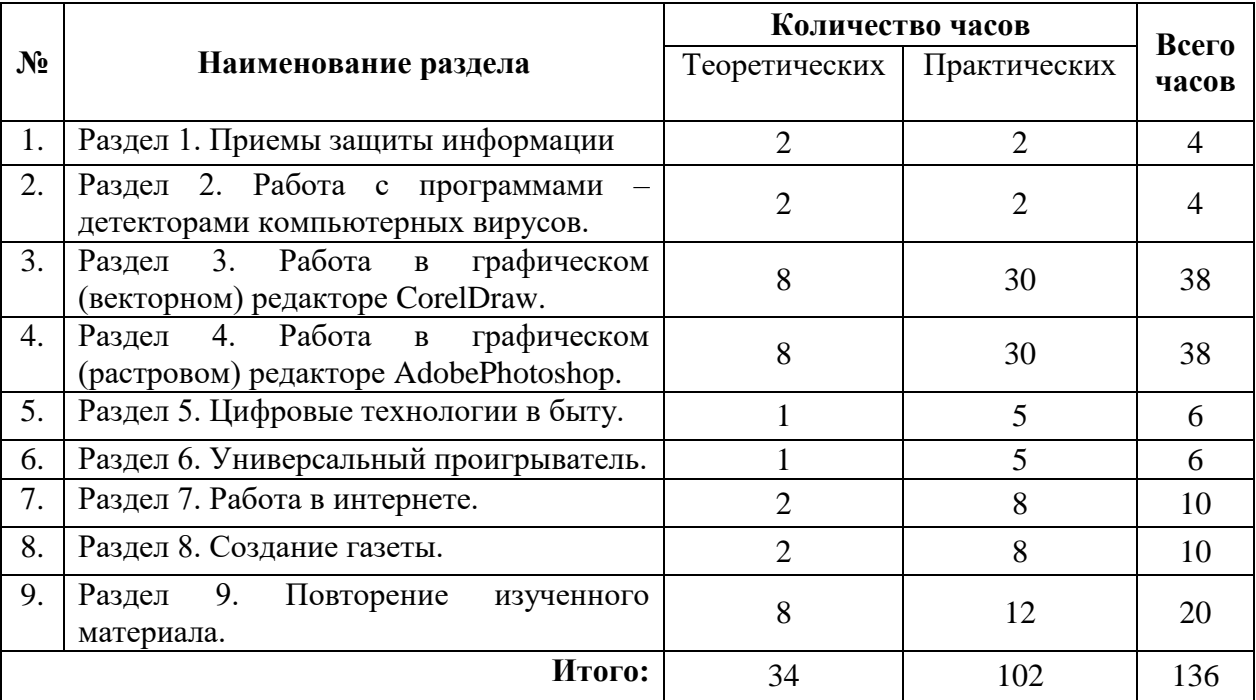

# **III КАЛЕНДАРНЫЙ УЧЕБНЫЙ ГРАФИК**

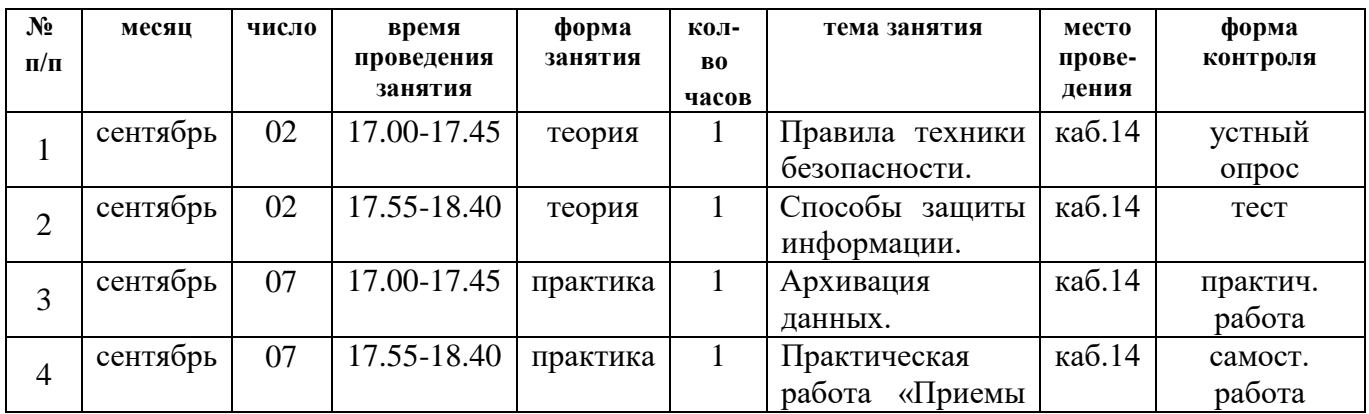

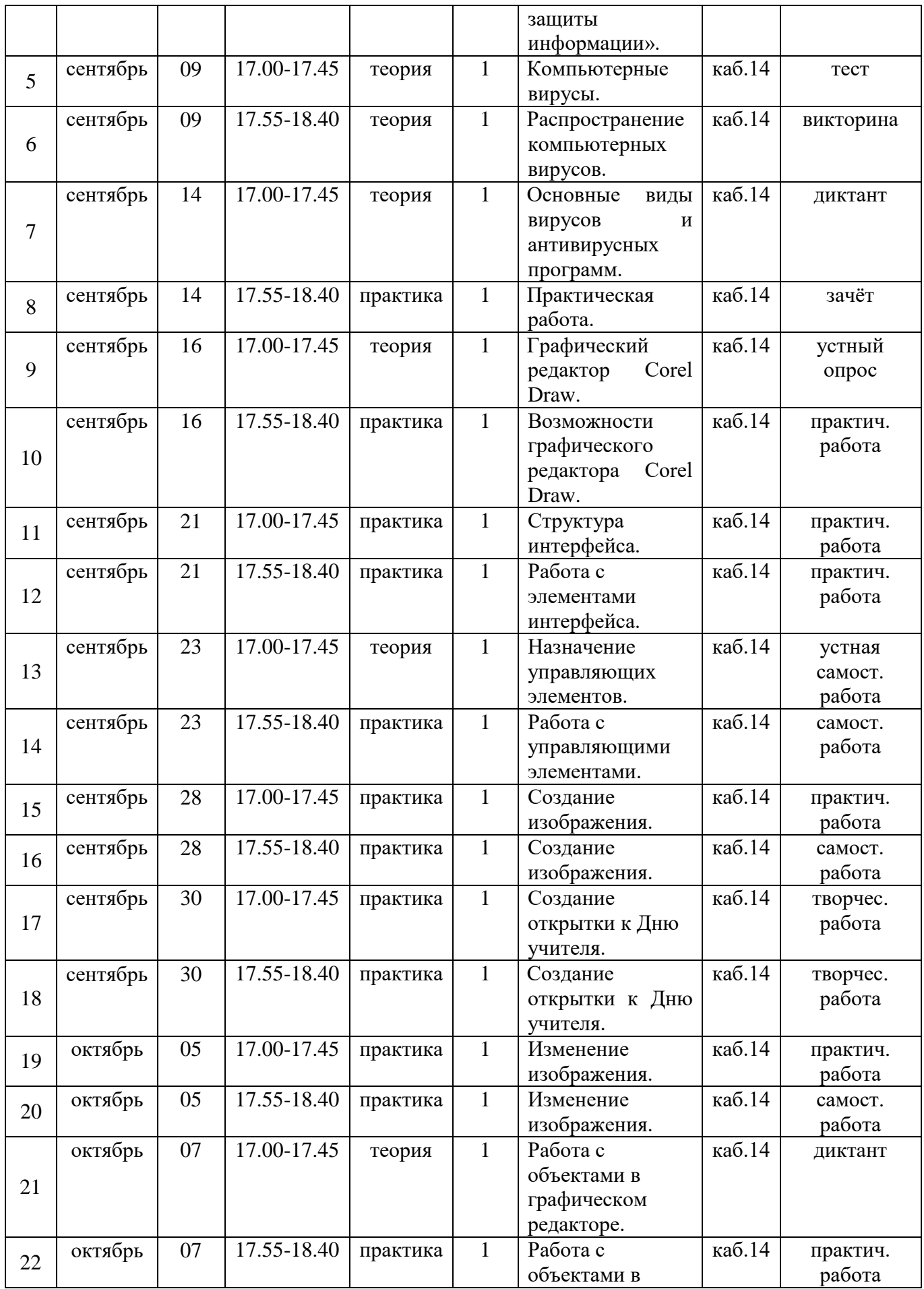

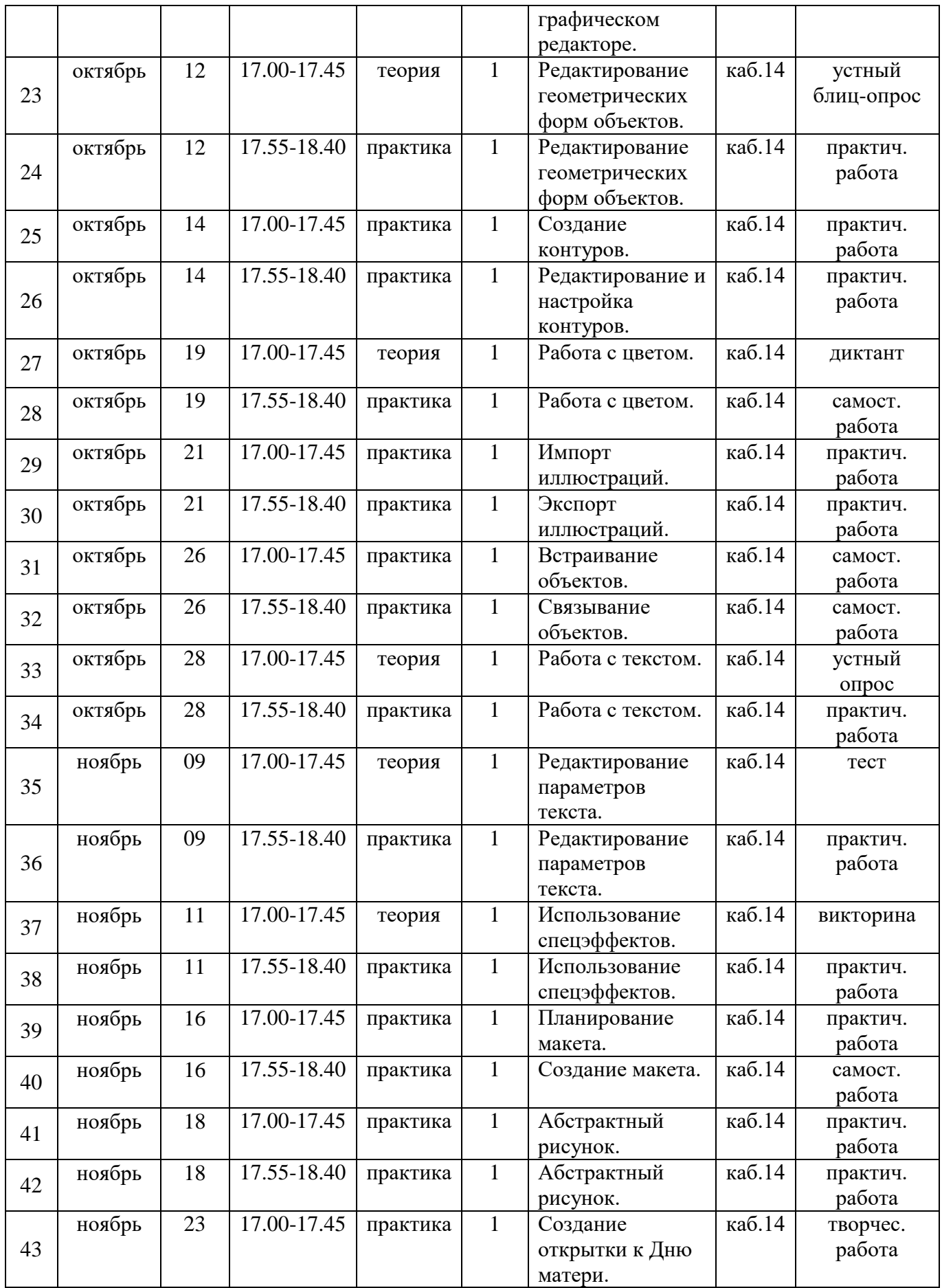

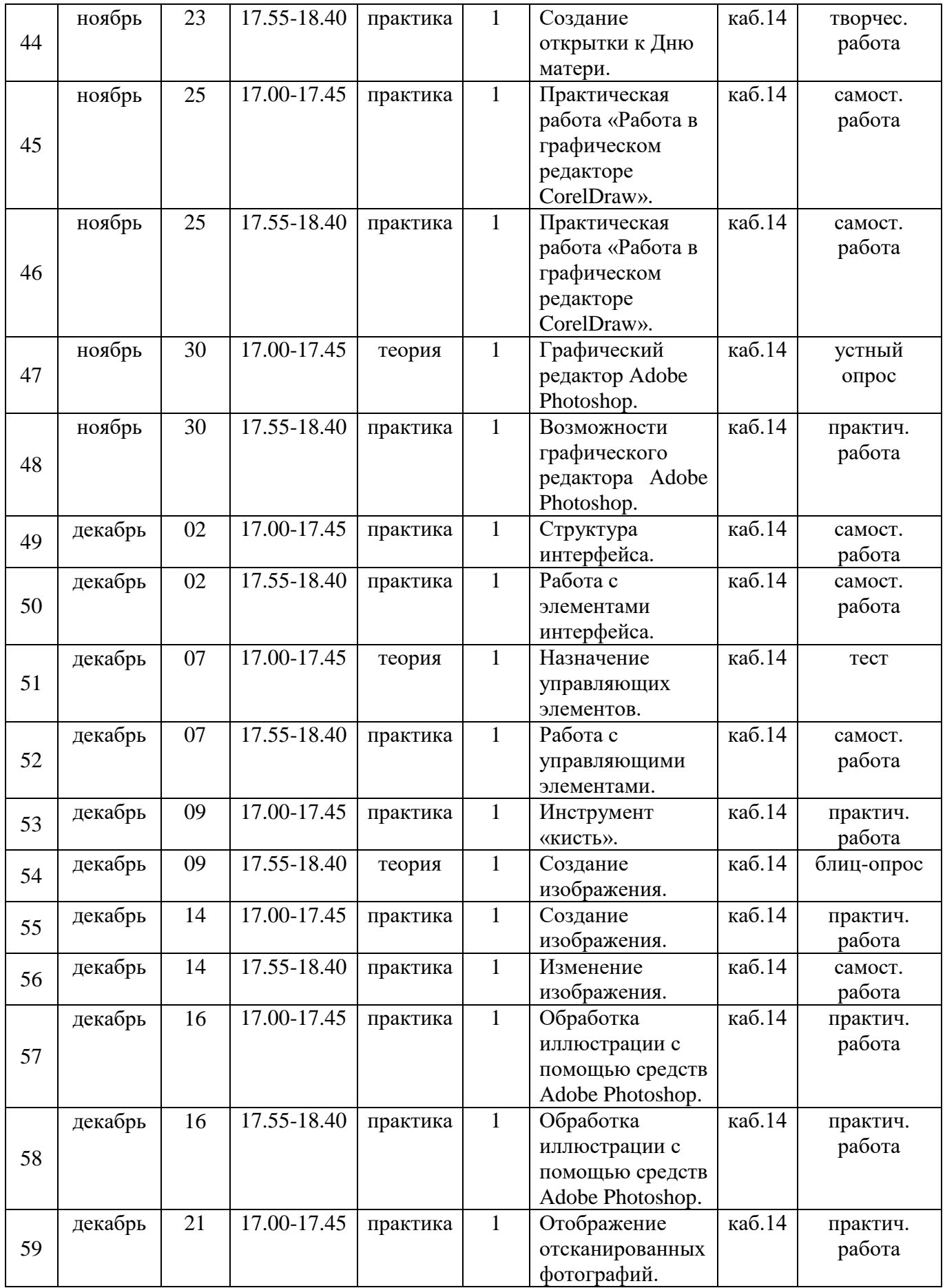

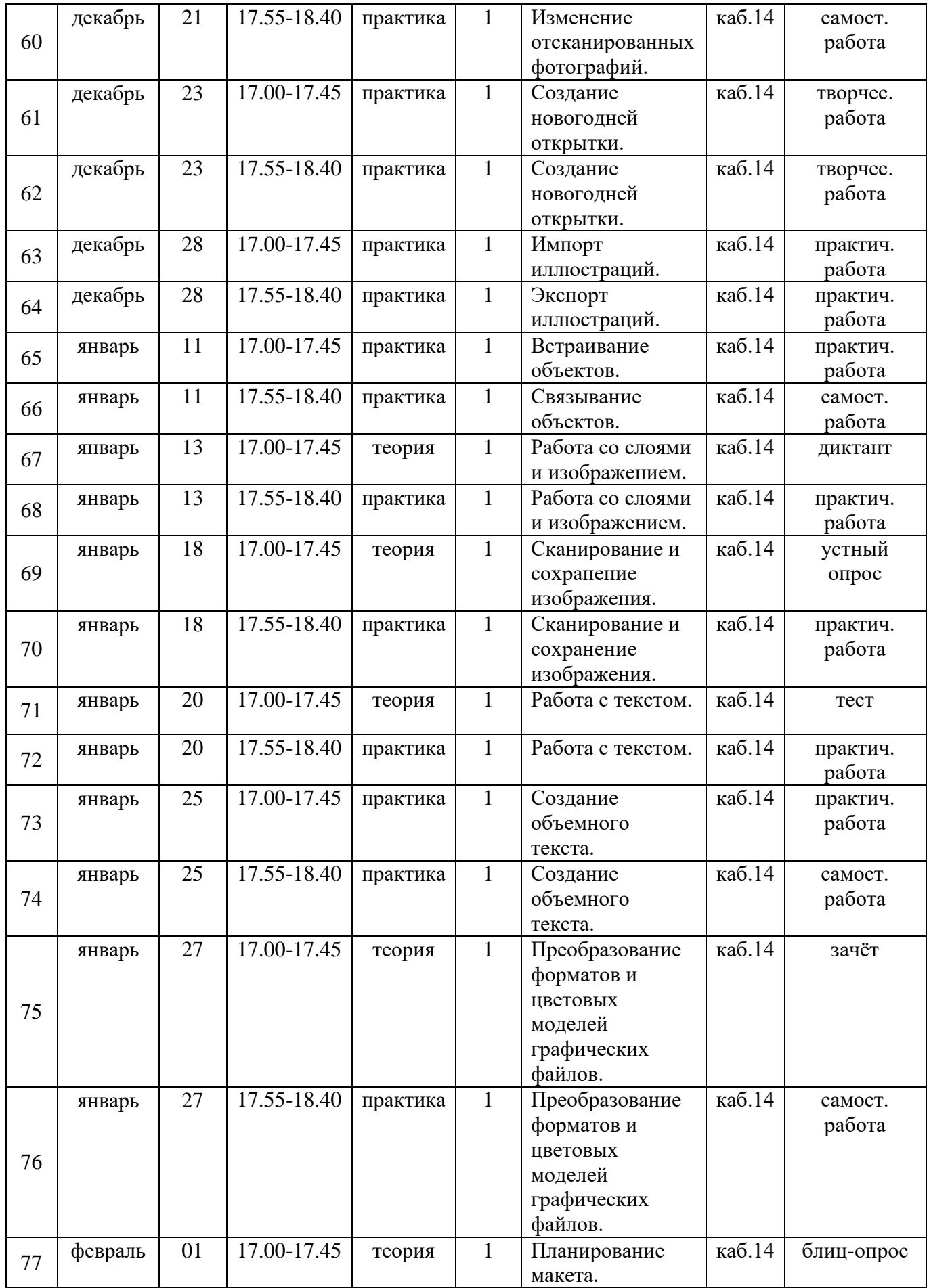

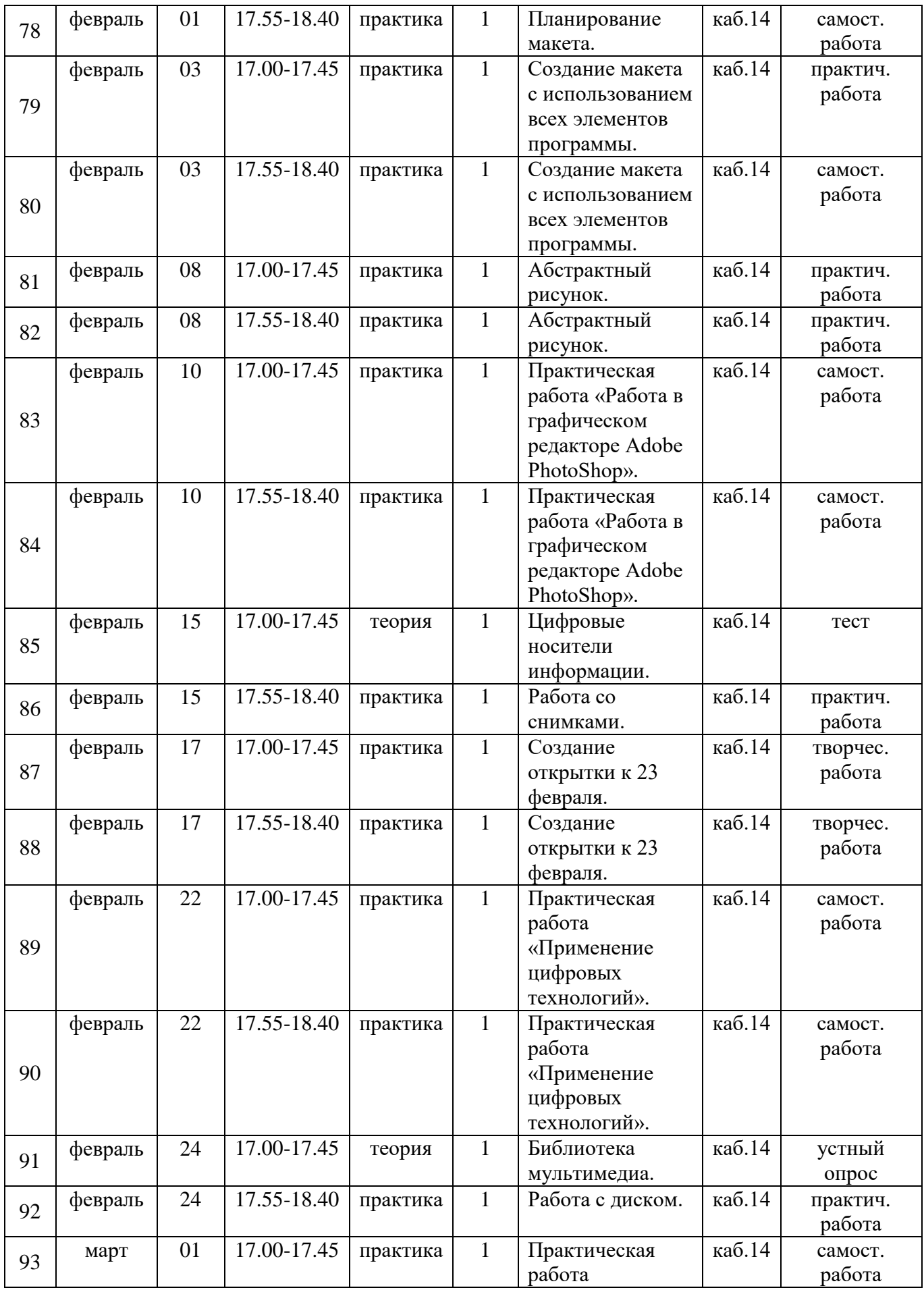

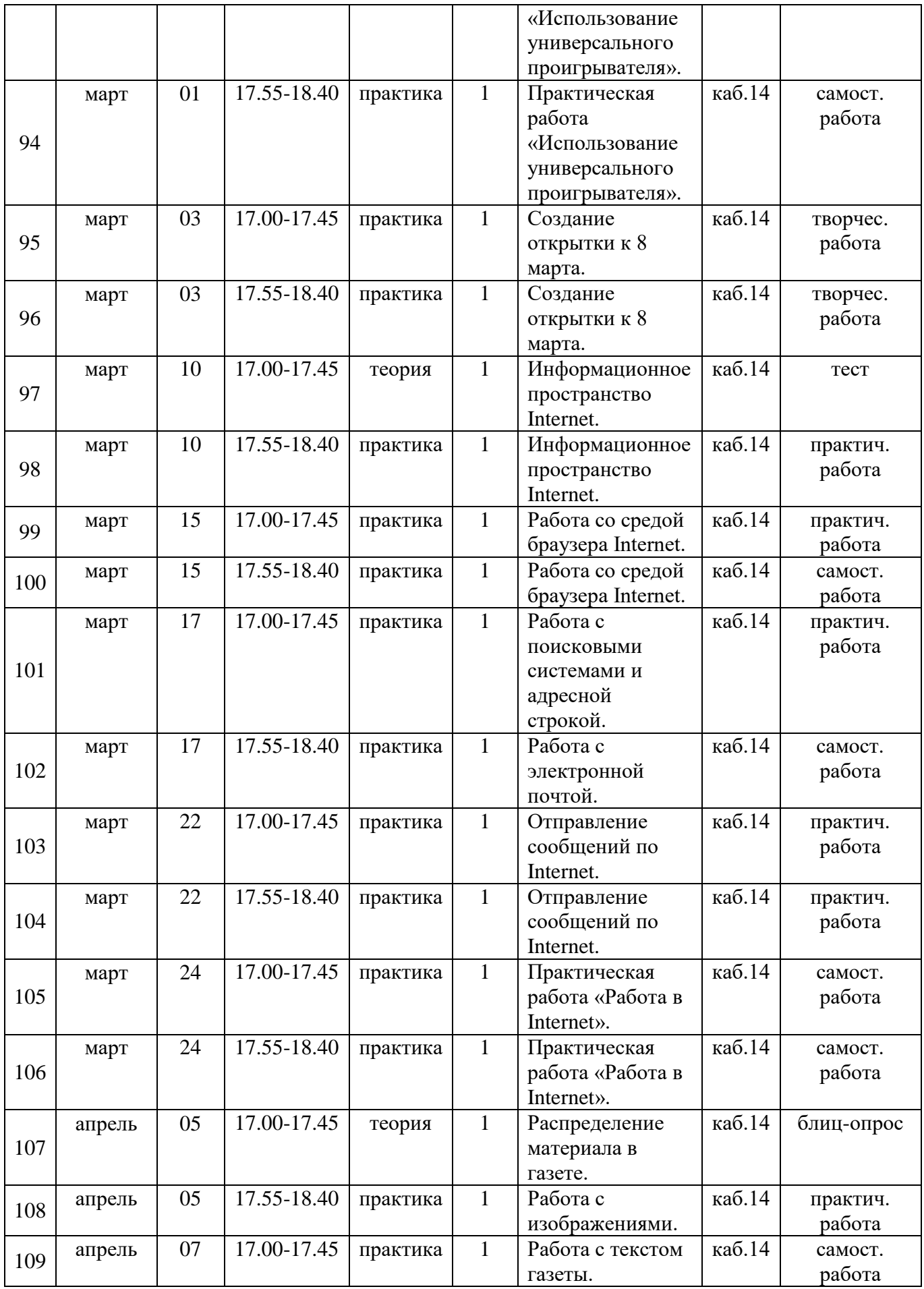

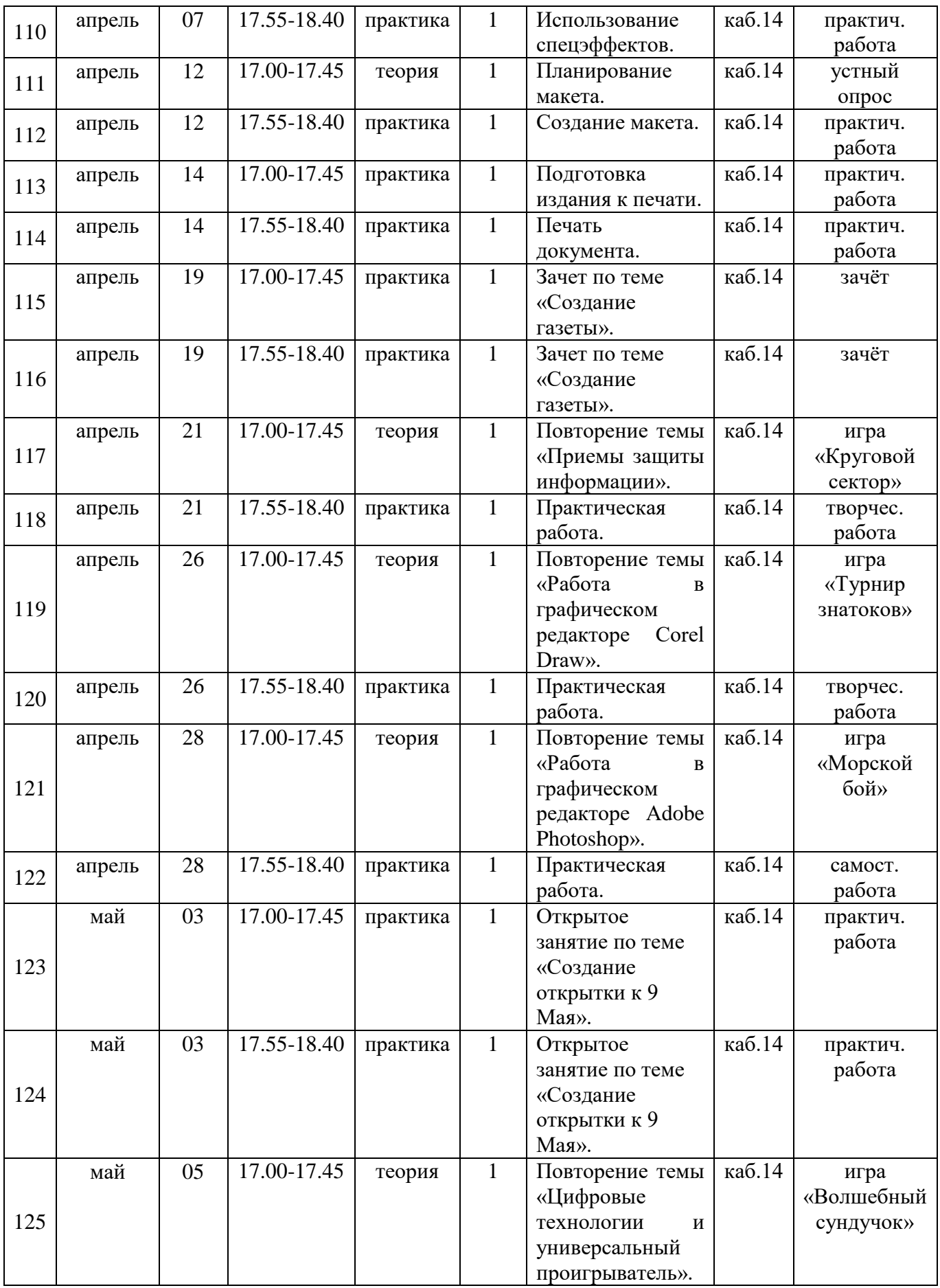

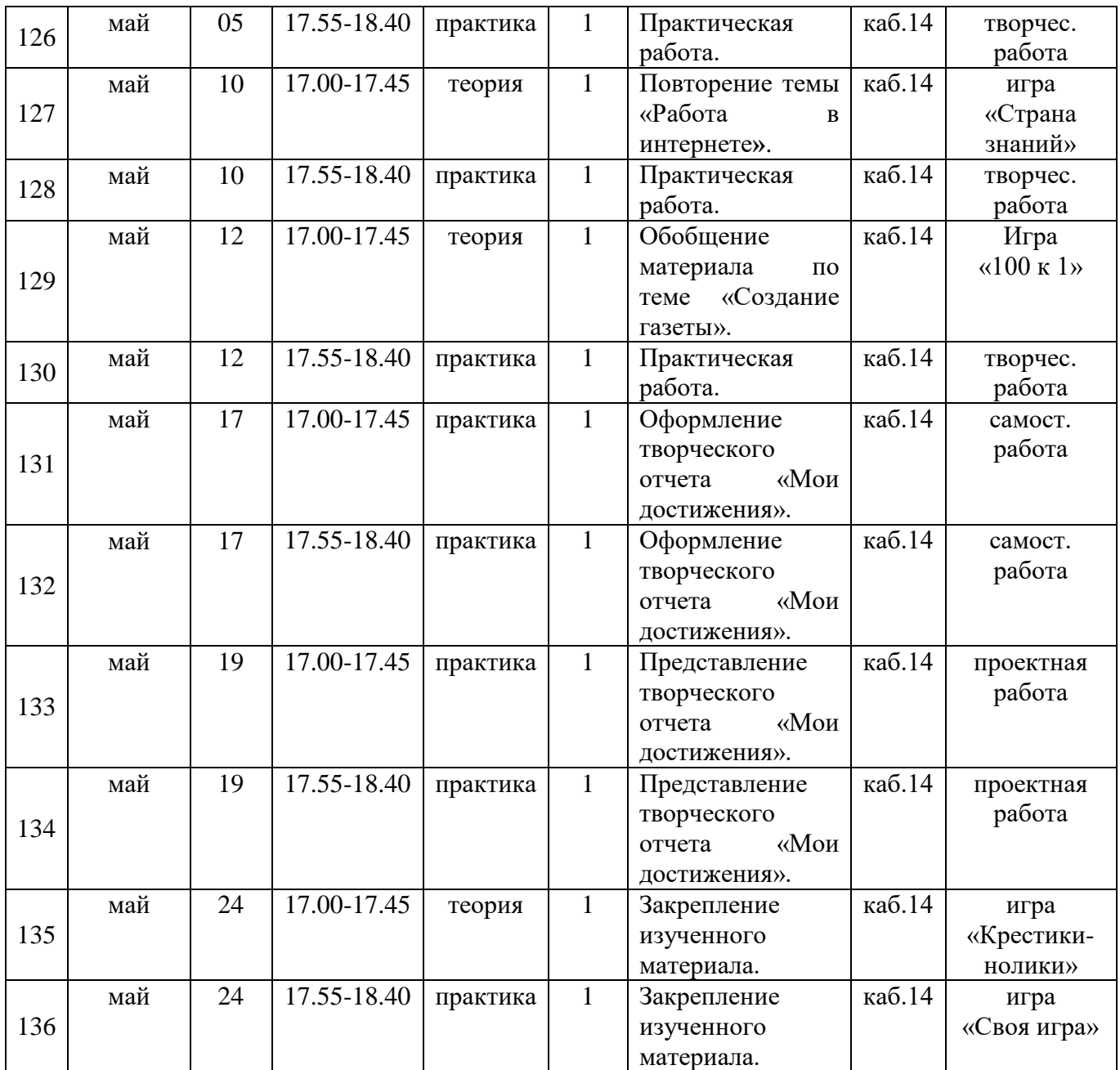

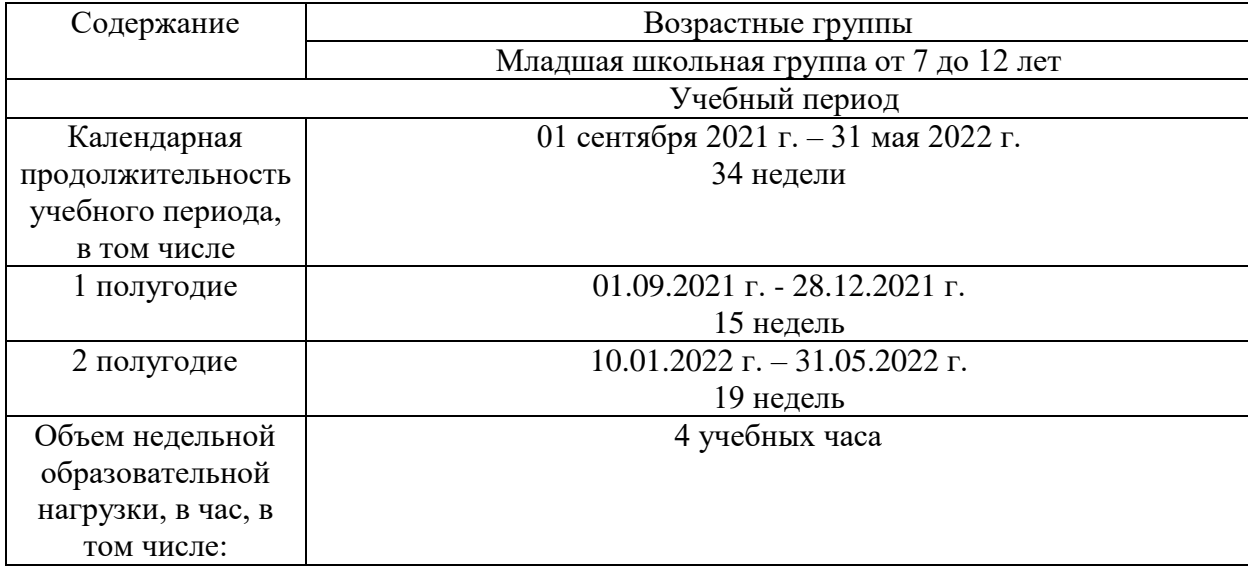

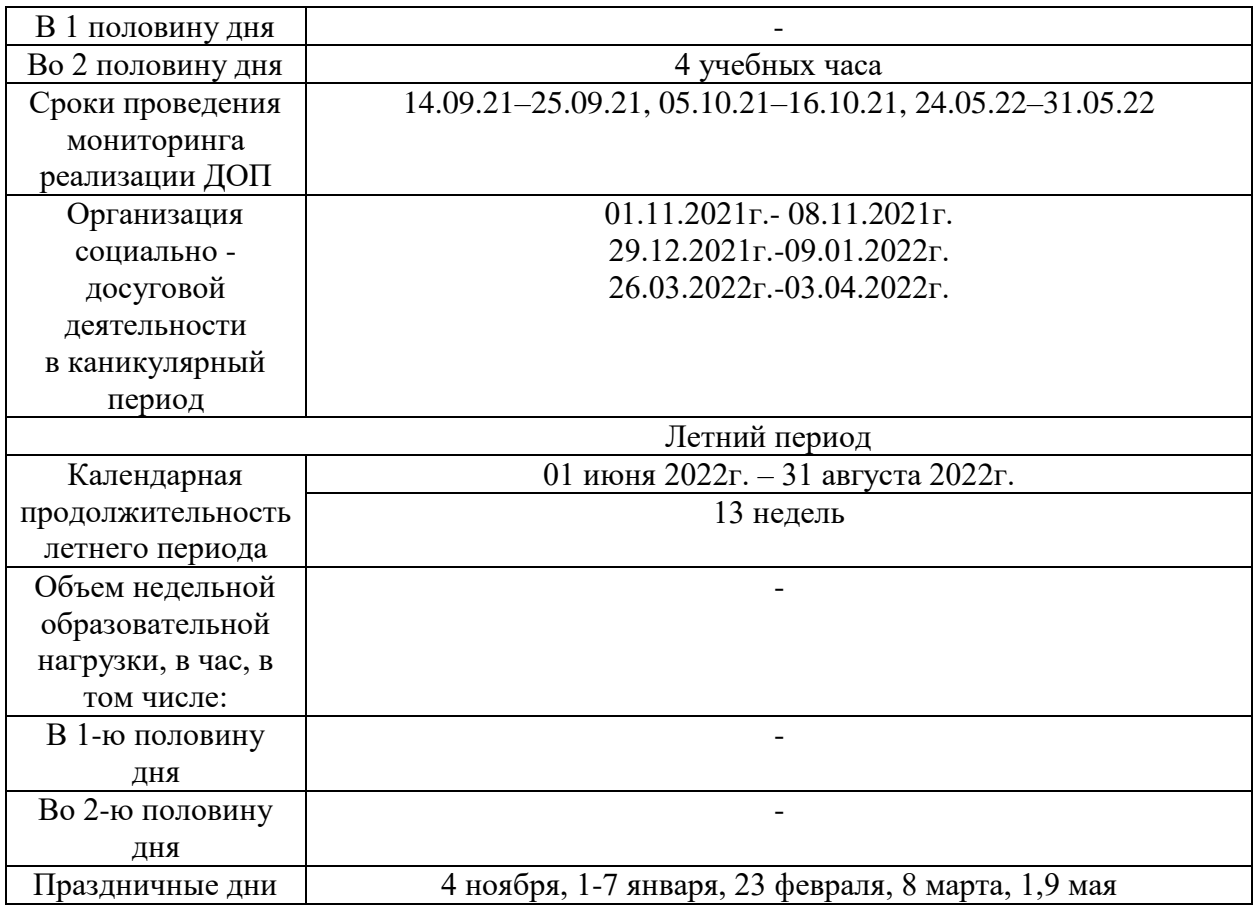

### **IV УЧЕБНЫЙ ПЛАН РЕАЛИЗАЦИИ ПРОГРАММЫ**

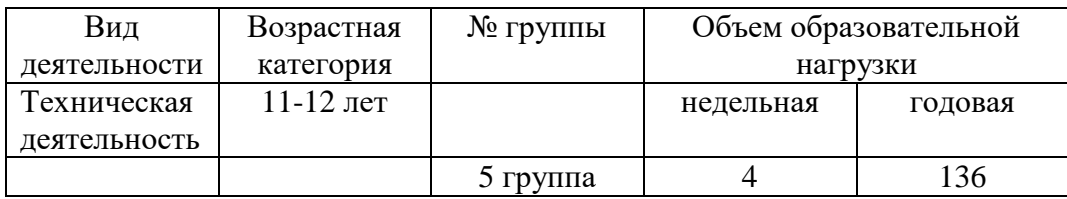

### **V СОДЕРЖАНИЕ ПРОГРАММЫ**

**Раздел 1. Приемы защиты информации.** Правила техники безопасности. Способы защиты информации. Архивация данных. Практическая работа «Приемы защиты информации».

**Раздел 2. Работа с программами – детекторами компьютерных вирусов**. Компьютерные вирусы. Распространение компьютерных вирусов. Основные виды вирусов и антивирусных программ. Практическая работа «Вирусы и антивирусные программы».

**Раздел 3. Работа в графическом (векторном) редакторе CorelDraw.** Графический редактор CorelDraw. Возможности графического редактора CorelDraw. Структура интерфейса. Работа с элементами интерфейса. Назначение управляющих элементов. Работа с управляющими элементами. Создание изображения в программе CorelDraw. Создание открытки к Дню учителя. Изменение изображения. Работа с объектами. Редактирование геометрических форм объектов. Создание контуров. Редактирование и настройка контуров. Работа с цветом. Импорт и экспорт иллюстраций. Встраивание и связывание объектов. Работа с цветом. Импорт иллюстраций. Экспорт иллюстраций. Встраивание объектов. Связывание объектов. Работа с текстом. Редактирование параметров текста. Использование спецэффектов. Планирование макета. Создание макета. Создание открытки к Дню матери. Практическая работа «Работа в графическом редакторе CorelDraw».

**Раздел 4. Работа в графическом (растровом) редакторе АdobePhotoshop.**  Графический редактор АdobePhotoshop. Возможности графического редактора АdobePhotoshop. Структура интерфейса. Работа с элементами интерфейса. Назначение управляющих элементов. Работа с управляющими элементами. Создание изображения в программе АdobePhotoshop. Создание изображения. Изменение изображения. Создание новогодней открытки. Обработка иллюстрации с помощью средств АdobePhotoshop. Отображение отсканированных фотографий. Изменение отсканированных фотографий Импорт иллюстраций. Экспорт иллюстраций. Встраивание объектов. Связывание объектов. Работа со слоями и изображением. Сканирование и сохранение изображения. Работа с текстом. Создание объемного текста. Преобразование форматов и цветовых моделей графических файлов. Планирование макета. Создание макета с использованием всех элементов программы. Практическая работа «Работа в графическом редакторе АdobePhotoshop».

**Раздел 5. Цифровые технологии в быту.** Цифровые носители информации. Работа со снимками. Создание открытки к 23 февраля. Практическая работа «Применение цифровых технологий».

**Раздел 6. Универсальный проигрыватель.** Библиотека мультимедиа. Работа с диском. Практическая работа «Использование универсального проигрывателя». Создание открытки к 8 марта.

**Раздел 7. Работа в интернете.** Информационное пространство Internet. Работа со средой браузера Internet. Работа с поисковыми системами и адресной строкой. Работа с электронной почтой. Отправление сообщений по Internet. Практическая работа «Работа в Internet».

**Раздел 8. Создание газеты.** Распределение материала в газете. Работа с изображениями. Работа с текстом газеты. Использование спецэффектов. Планирование макета. Создание макета. Подготовка издания к печати. Печать документа. Зачет по теме «Создание газеты».

**Раздел 9. Повторение изученного материала.** Повторение изученного материала, выполнение практических работ, закрепление изученных тем. Творческий отчет «Мои достижения!».

### **VI ОРГАНИЗАЦИОННО-ПЕДАГОГИЧЕСКИЕ УСЛОВИЯ РЕАЛИЗАЦИИ ПРОГРАММЫ**

#### **6.1. Методическое обеспечение**

Формы занятий, планируемых по каждой теме или разделу: инструктаж, упражнения, контроль.

Приемы и методы организации учебно-воспитательного процесса.

Словесный: рассказ, лекция – при изучении теоретического материала; объяснение – для точного и правильного выполнения практического задания обучающимися; беседа – при проверке усвоения изученного материала.

Наглядный: метод иллюстраций – при изучении нового материала; метод демонстраций - при выполнении практического задания на ПК, изучении нового материала.

Практический: упражнения – при проверке полученных знаний, умений и навыков; практическая работа – после изучения раздела.

Для успешной реализации программы применяются следующие педагогические технологии:

информационные технологии – компьютерные, мультимедиа;

здоровьесберегающие технологии при работе за компьютером.

### **6.2. Информационное обеспечение обучения**

Перечень используемых учебных изданий:

1. Киселёв С.В., Киселёв И.Л. Современные офисные технологии: Учебное пособие для 10-11 кл. – М.: Издательский центр «Академия», 2002.

2. Литвинов В.Г. Обучение навыкам работы на клавиатуре ПК: Учебное пособие для 10-11 кл. / В.Г. Литвинов, С.В. Киселёв. – М.: Издательский центр «Академия», 2002.

Подольский И.Н. Печать на ПК слепым десятипальцевым методом. Изд. 3-е, доп. и перераб. – Спб: Наука и Техника, 2006.

### **6.3. Материально-техническое обеспечение**

Для успешной реализации программы необходимо следующее оборудование:

- компьютеры в сборке,
- оргтехника (цветной принтер+сканер+копир),
- мультимедийное оборудование,
- интерактивная доска,
- цифровой фотоаппарат,
- цифровая видеокамера,
- Wi-Fi адаптер.

Программное обеспечение:

- Операционная система Windows 10;
- Microsoft Office 2016;
- полный пакет прикладных, служебных и стандартных программ MS Office;
- программа графический редактор Adobe Photoshop;
- программа графический редактор CorelDraw Х7;
- программа Проигрыватель Windows Media;
- клавиатурный тренажер «Стамина»;
- антивирусная программа;
- программа PDF 24;
- приложение Foxit Reader 8.0.

### **6.4. Кадровое обеспечение программы**

Реализация программы обеспечивается педагогическими кадрами, имеющими среднее профессиональное образование или высшее образование, соответствующее направленности дополнительной общеобразовательной программы.

Требования к педагогам дополнительного образования и преподавателям:

 среднее профессиональное образование – программы подготовки специалистов среднего звена или высшее образование – бакалавриат, направленность (профиль) которого, соответствует направленности дополнительной общеобразовательной программы;

 дополнительное профессиональное образование – профессиональная переподготовка, направленность (профиль) которой соответствует направленности дополнительной общеобразовательной программы.

При отсутствии педагогического образования – дополнительное профессиональное педагогическое образование; дополнительная профессиональная программа может быть освоена после трудоустройства. Рекомендуется обучение по дополнительным профессиональным программам по профилю педагогической деятельности не реже чем один раз в три года.

### **VII ВОСПИТАТЕЛЬНАЯ ДЕЯТЕЛЬНОСТЬ**

Воспитательная деятельность в творческом объединении осуществляется в соответствии с планом воспитательной работы и планом традиционных мероприятий учреждения.

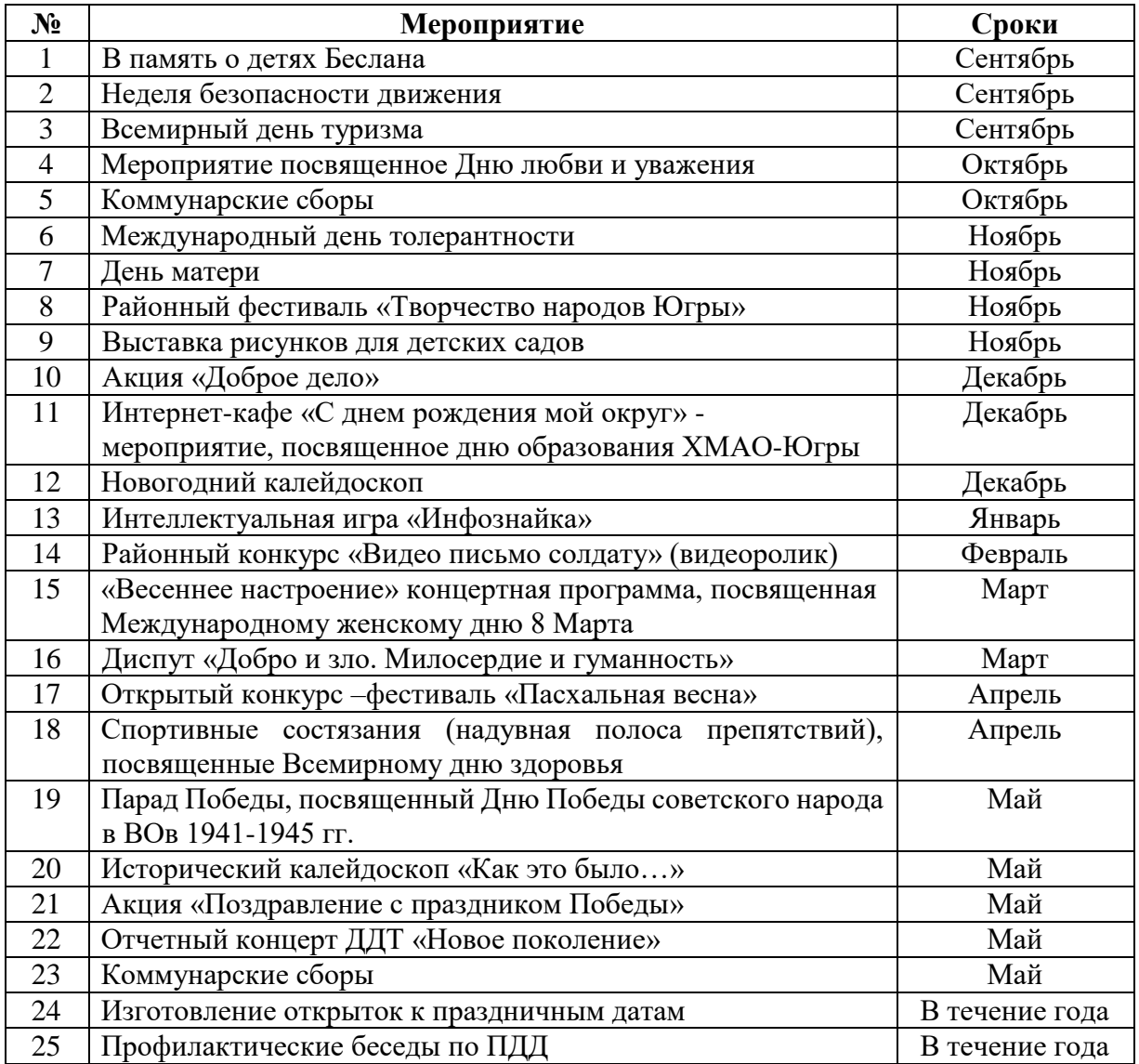

### **VIII СИСТЕМА РАБОТЫ С РОДИТЕЛЯМИ**

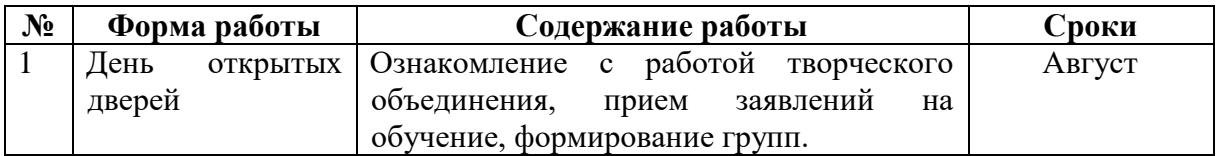

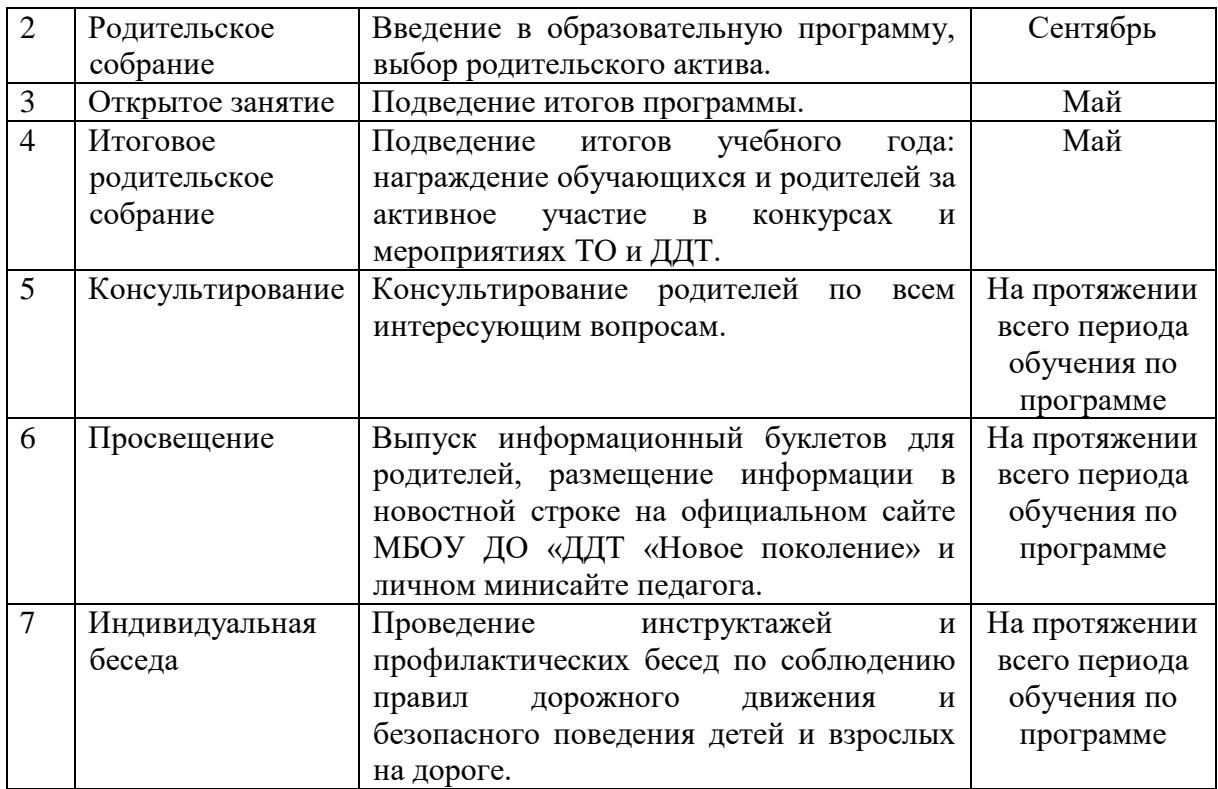

### **IX СПИСОК ЛИТЕРАТУРЫ**

- 1. Алексеев А.П. Информатика 2003. М.: СОЛОН-Пресс, 2003.
- 2. Бочкин А. И. Методика преподавания информатики: Учеб.пособие, 1998.
- 3. Газета «Информатика». Приложение к газете «Первое сентября».

4. Голубцов В.Н., Козырев А.К., Тихонов П.И. Информатика: Лабораторный практикум. Создание простых текстовых документов в текстовом редакторе Microsoft Word 2000. Саратов: Лицей, 2003.

5. Гусева И.Ю. Информатика в схемах и таблицах, 2005.

- 6. Журнал «Информатика в школе».
- 7. Комолова Н.В. Компьютерная верстка и дизайн. Спб.: БХВ-Петербург, 2003.
- 8. Новиков Ю., Черепанов А. Персональные компьютеры: аппаратура, системы,

Интернет. Учебный курс. – СПб.: Питер, 2002.

9. Сафронов И. К. Задачник-практикум по информатике. – СПб.: БХВ-Петербург, 2002.

10. Семакин И. Г., Вараксин Г. С. Информатика. Структурированный конспект базового курса. – М.: Лаборатория Базовых Знаний, 2001.

11. Симонович С.В., Евсеев Г.А., Алексеев А.Г. Специальная информатика: Учебное пособие – М.: АСТ – ПРЕСС КНИГА, 2003.